# Package 'Rsubread'

May 9, 2024

<span id="page-0-0"></span>Version 2.19.0

Date 2024-04-28

Title Mapping, quantification and variant analysis of sequencing data

Author Wei Shi, Yang Liao and Gordon K Smyth with contributions from Jenny Dai

Maintainer Wei Shi <wei.shi@onjcri.org.au>, Yang Liao <yang.liao@onjcri.org.au> and Gordon K Smyth <smyth@wehi.edu.au>

Description Alignment, quantification and analysis of

RNA sequencing data (including both bulk RNA-seq and scRNA-seq) and DNA sequenicng data (including ATAC-seq, ChIP-seq, WGS, WES etc). Includes functionality for read mapping, read counting, SNP calling, structural variant detection and gene fusion discovery. Can be applied to all major sequencing techologies and to both short and long sequence reads.

#### URL <http://bioconductor.org/packages/Rsubread>

License  $GPL$  ( $>=3$ )

Imports grDevices, stats, utils, Matrix

biocViews Sequencing, Alignment, SequenceMatching, RNASeq, ChIPSeq, SingleCell, GeneExpression, GeneRegulation, Genetics, ImmunoOncology, SNP, GeneticVariability, Preprocessing, QualityControl, GenomeAnnotation, GeneFusionDetection, IndelDetection, VariantAnnotation, VariantDetection, MultipleSequenceAlignment

git\_url https://git.bioconductor.org/packages/Rsubread

git\_branch devel

git\_last\_commit ff20753

git\_last\_commit\_date 2024-04-30

Repository Bioconductor 3.20

Date/Publication 2024-05-08

# <span id="page-1-0"></span>**Contents**

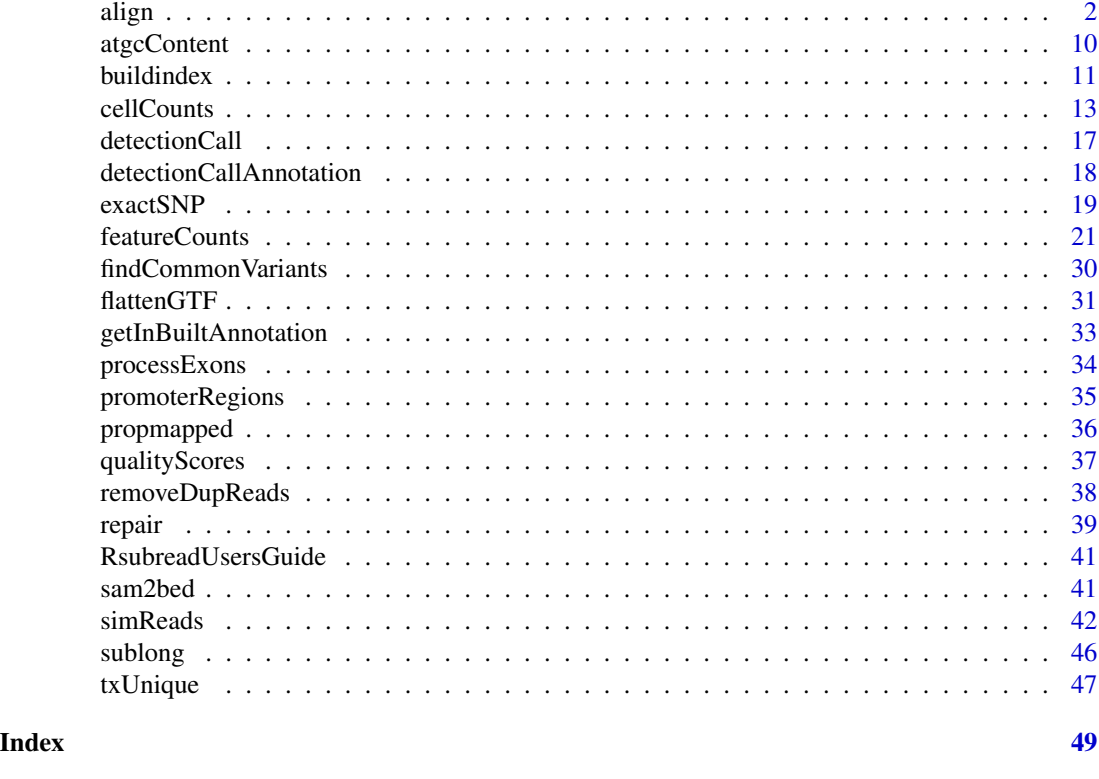

<span id="page-1-1"></span>align *Align Sequence Reads to a Reference Genome via Seed-and-Vote*

# <span id="page-1-2"></span>Description

The align function can align both DNA and RNA sequencing reads. Subjunc is an RNA-seq aligner and it reports full alignment of each read (align reports partial alignment for exon spanning reads).

# Usage

```
align(
```

```
# index for reference sequences
index,
# input reads and output
readfile1,
readfile2 = NULL,
type = "rna",
input_format = "gzFASTQ",
```
#### align 3

```
output_format = "BAM",
output_file = paste(readfile1,"subread",output_format,sep="."),
# offset value added to Phred quality scores of read bases
phredOffset = 33,
# thresholds for mapping
nsubreads = 10,
TH1 = 3,
TH2 = 1,
maxMismatches = 3,
# unique mapping and multi-mapping
unique = FALSE,nBestLocations = 1,
# indel detection
indels = 5,
complexIndels = FALSE,
# read trimming
nTrim5 = 0,
nTrim3 = 0,
# distance and orientation of paired end reads
minFragLength = 50,
maxFragLength = 600,PE_orientation = "fr",
# number of CPU threads
nthreads = 1,
# read group
readGroupID = NULL,
readGroup = NULL,
# read order
keepReadOrder = FALSE,
sortReadsByCoordinates = FALSE,
# color space reads
color2base = FALSE,
# dynamic programming
DP_GapOpenPenalty = -1,
DP_GapExtPenalty = 0,
DP_MismatchPenalty = 0,
DP_MatchScore = 2,
```

```
# detect structural variants
    detectSV = FALSE,
    # gene annotation
   useAnnotation = FALSE,
    annot. <i>inbuilt</i> = "mm39",annot.ext = NULL,isGTF = FALSE,GTF.featureType = "exon",
   GTF.attrType = "gene_id",
    chrAliases = NULL)
subjunc(
    # index for reference sequences
    index,
    # input reads and output
    readfile1,
    readfile2 = NULL,
    input_format = "gzFASTQ",
    output_format = "BAM",
    output_file = paste(readfile1,"subjunc",output_format,sep = "."),
    # offset value added to Phred quality scores of read bases
    phredOffset = 33,
    # thresholds for mapping
   nsubreads = 14,
    TH1 = 1,
   TH2 = 1,
   maxMismatches = 3,
    # unique mapping and multi-mapping
   unique = FALSE,nBestLocations = 1,
    # indel detection
    indels = 5,
    complexIndels = FALSE,
    # read trimming
   nTrim5 = 0,
    nTrim3 = 0,
    # distance and orientation of paired end reads
   minFragLength = 50,
```
#### align 5 to 3 and 5 and 5 and 5 and 5 and 5 and 5 and 5 and 5 and 5 and 5 and 5 and 5 and 5 and 5 and 5 and 5 and 5 and 5 and 5 and 5 and 5 and 5 and 5 and 5 and 5 and 5 and 5 and 5 and 5 and 5 and 5 and 5 and 5 and 5 and 5

```
maxFragLength = 600,
PE_orientation = "fr",
# number of CPU threads
nthreads = 1,
# read group
readGroupID = NULL,
readGroup = NULL,
# read order
keepReadOrder = FALSE,
sortReadsByCoordinates = FALSE,
# color space reads
color2base = FALSE,
# dynamic programming
DP_GapOpenPenalty = -1,
DP_GapExtPenalty = 0,
DP\_MismatchPenalty = 0,
DP_MatchScore = 2,
# detect all junctions including gene fusions
reportAllJunctions = FALSE,
# gene annotation
useAnnotation = FALSE,
annot.inbuilt = "mm39",annot.ext = NULL,
isGTF = FALSE,GTF.featureType = "exon",
GTF.attrType = "gene_id",
chrAliases = NULL)
```
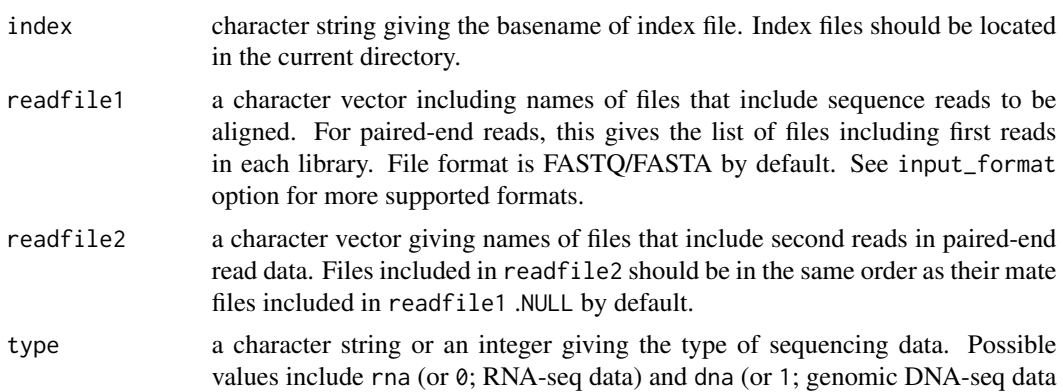

such as WGS, WES, ChIP-seq data etc.). Character strings are case insensitive.

- input\_format character string specifying format of read input files. gzFASTQ by default (this also includes FASTQ, FASTA, gzipped FASTQ and gzipped FASTA formats). Other supported formats include SAM and BAM. Character values are case insensitive.
- output\_format character string specifying format of output file. BAM by default. Acceptable formats include SAM and BAM.
- output\_file a character vector specifying names of output files. By default, names of output files are set as the file names provided in readfile1 added with an suffix string.
- phredOffset numeric value added to base-calling Phred scores to make quality scores (represented as ASCII letters). Possible values include 33 and 64. By default, 33 is used.
- nsubreads numeric value giving the number of subreads extracted from each read.
- TH1 numeric value giving the consensus threshold for reporting a hit. This is the threshold for the first reads if paired-end read data are provided.
- TH2 numeric value giving the consensus threhold for the second reads in paired-end data.
- maxMismatches numeric value giving the maximum number of mis-matched bases allowed in the alignment. 3 by default. Mis-matches found in soft-clipped bases are not counted.
- unique logical indicating if only uniquely mapped reads should be reported. A uniquely mapped read has one single mapping location that has less mis-matched bases than any other candidate locations. By default, multi-mapping reads will be reported in addition to uniquely mapped reads. Number of alignments reported for each multi-mapping read is determined by the nBestLocations parameter.
- nBestLocations numeric value specifying the maximal number of equally-best mapping locations that will be reported for a multi-mapping read. 1 by default. The allowed value is between 1 to 16 (inclusive). In the mapping output, 'NH' tag is used to indicate how many alignments are reported for the read and 'HI' tag is used for numbering the alignments reported for the same read. This argument is only applicable when unique option is set to FALSE.
- indels numeric value giving the maximum number of insertions/deletions allowed during the mapping. 5 by default.
- complexIndels logical indicating if complex indels will be detected. If TRUE, the program will try to detect multiple short indels that occurs concurrently in a small genomic region (indels could be as close as 1bp apart).
- nTrim5 numeric value giving the number of bases trimmed off from 5' end of each read. 0 by default.
- nTrim3 numeric value giving the number of bases trimmed off from 3' end of each read. 0 by default.
- minFragLength numeric value giving the minimum fragment length. 50 by default.
- maxFragLength numeric value giving the maximum fragment length. 600 by default.

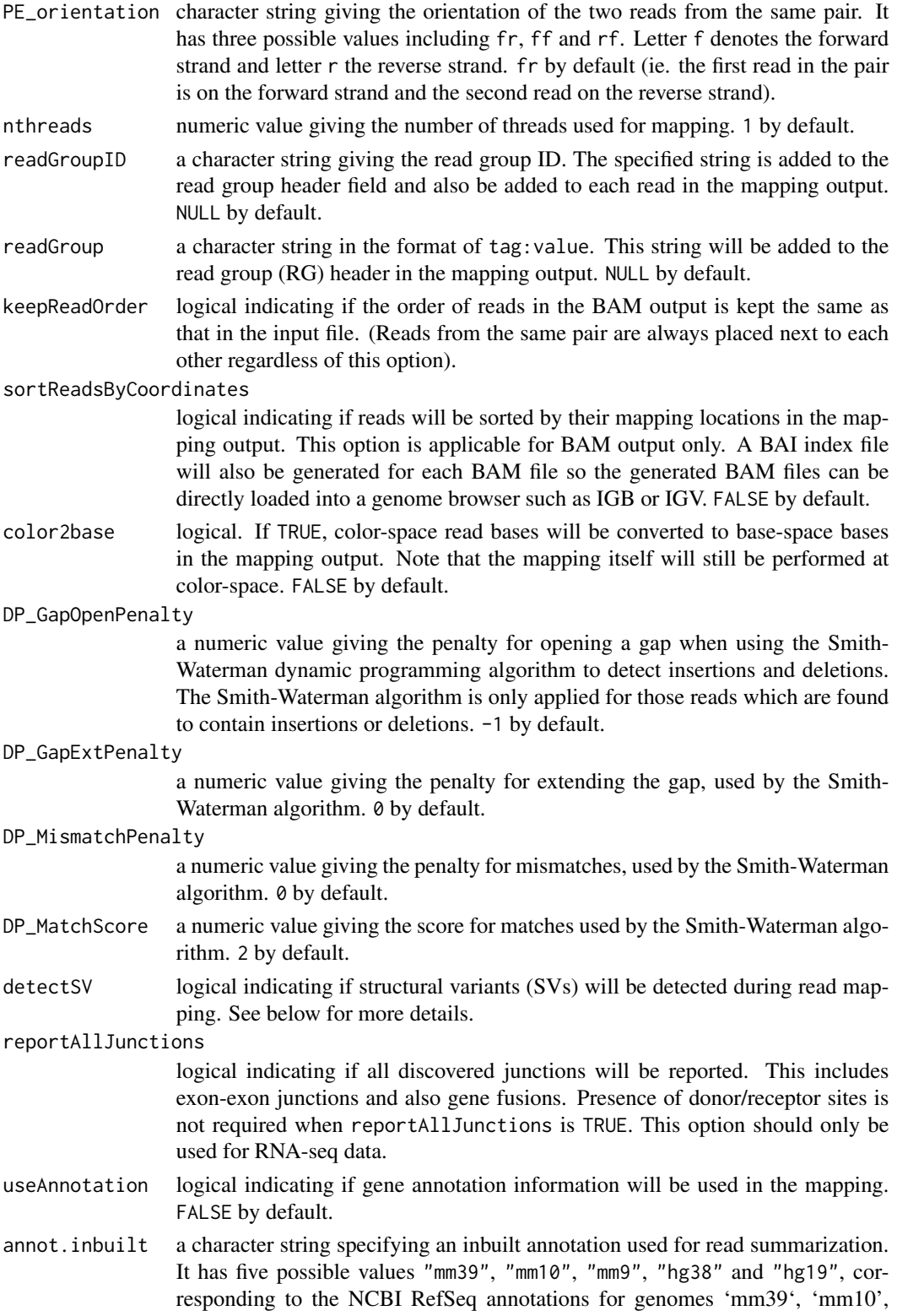

'mm9', 'hg38' and 'hg19', respectively. "mm39" by default. See [featureCounts](#page-20-1) function for more details on the inbuilt annotations.

- <span id="page-7-0"></span>annot.ext A character string giving name of a user-provided annotation file or a data frame including user-provided annotation data. If the annotation is in GTF format, it can only be provided as a file. If it is in SAF format, it can be provided as a file or a data frame. The provided annotation file can be a uncompressed or gzip compressed file. If an annotation is provided via annot.ext, the annot.inbuilt parameter will be ignored. See [featureCounts](#page-20-1) function for more details about this parameter.
- isGTF logical indicating if the annotation provided via the annot.ext argument is in GTF format or not. FALSE by default. This option is only applicable when annot.ext is not NULL.
- GTF.featureType

a character string denoting the type of features that will be extracted from a GTF annotation. "exon" by default. This argument is only applicable when isGTF is TRUE.

- GTF.attrType a character string denoting the type of attributes in a GTF annotation that will be used to group features. "gene\_id" by default. The grouped features are called meta-features. For instance, a feature can be an exon and several exons can be grouped into a gene (meta-feature). This argument is only applicable when isGTF is TRUE.
- chrAliases a character string providing the name of a comma-delimited text file that includes aliases of chromosome names. This file should contain two columns. First column contains names of chromosomes included in the SAF or GTF annotation and second column contains corresponding names of chromosomes in the reference genome. No column headers should be provided. Also note that chromosome names are case sensitive. This file can be used to match chromosome names between the annotation and the reference genome.

#### **Details**

align and subjunc are R versions of programs in the Subread suite of programs ([http://subread.](http://subread.sourceforge.net) [sourceforge.net](http://subread.sourceforge.net)) that implement fast, accurate sequence read alignment based on the "seed-andvote" mapping paradigm (Liao et al. 2013; Liao et al. 2019). align is the R version of the command-line program subread-align and subjunc is the R version of the command-line program subjunc.

align is a general-purpose aligner that can be used to align both genomic DNA-seq reads and RNAseq reads. subjunc is designed for mapping RNA-seq reads only. The main difference between subjunc and align for RNA-seq alignment is that subjunc reports discovered exon-exon junctions and it also performs full alignments for every read including exon-spanning reads. align instead reports the largest mappable regions for each read and soft-clips the remainder of the read. subjunc requires the presence of donor and receptor sites when calling exon-exon junctions. It can detect up to four junction locations in a junction read.

align and subjunc can be run with either a full index or a gapped index (see [buildindex](#page-10-1) for more details). Maximum mapping speed is achieved when the full index is used. With a full index built for human/mouse genome, align maps ~14 million reads per minute with 10 threads. subjunc is slightly slower than align. Both align and subjunc require 17.8GB of memory for mapping. <span id="page-8-0"></span>align to the control of the control of the control of the control of the control of the control of the control o

With a gapped index built for human/mouse genome, align maps ~9 million reads per minute with 10 threads. align requires 8.2GB of memory for mapping and subjunc requires 8.8GB of memory.

The detectSV argument of align can be used to detect structural variants (SVs) in genomic DNA sequencing data. The reportAllJunctions argument of subjunc function can be used for the detection of SVs in RNA-seq data, as well as the detection of non-canonical junctions that do not have the canonical donor/receptor sites. For each library, breakpoints detected from SV events are saved to a file with suffix name '.breakpoints.txt', which includes chromosomal coordinates of SV breakpoints and numbers of supporting reads. The BAM/SAM output includes extra fields to describe the complete alignments of breakpoint-containing reads. For a breakpoint-containing read, mapping of its major sequence segment is described in the main fields of BAM/SAM output whereas mapping of its minor sequence segment, which does not map along with the major segment due to the presence of a breakpoint, is described in the extra fields including 'CC'(Chr), 'CP'(Position),'CG'(CIGAR) and 'CT'(strand). Note that each breakpoint-containing read occupies only one row in the BAM/SAM output.

# Value

For each library, mapping results including both aligned and unaligned reads are saved to a file. Indels discovered during mapping are saved to a VCF format file (. indel. vcf). subjunc also outputs a BED format file that contains list of discovered exon-exon junctions (.junction.bed). If detectSV or reportAllJunctions options are set to TRUE, structural variants discovered during read mapping will be reported and saved to a file (.breakpoints.txt), which includes chromosomal coordinates of breakpoints and number of supporting reads for each breakpoint.

Other than outputting data to files, align and subjunc also return a data.frame that includes mapping statistics for each library, such as total number of reads, number of mapped reads, number of uniquely mapped reads, number of indels and number of junctions (subjunc only).

#### Author(s)

Wei Shi and Yang Liao

#### **References**

Yang Liao, Gordon K Smyth and Wei Shi (2019). The R package Rsubread is easier, faster, cheaper and better for alignment and quantification of RNA sequencing reads. *Nucleic Acids Research*, 47(8):e47. <http://www.ncbi.nlm.nih.gov/pubmed/30783653>

Yang Liao, Gordon K Smyth and Wei Shi (2013). The Subread aligner: fast, accurate and scalable read mapping by seed-and-vote. *Nucleic Acids Research*, 41(10):e108. [http://www.ncbi.nlm.](http://www.ncbi.nlm.nih.gov/pubmed/23558742) [nih.gov/pubmed/23558742](http://www.ncbi.nlm.nih.gov/pubmed/23558742)

#### See Also

#### [buildindex](#page-10-1)

#### **Examples**

# Build an index for the artificial sequence included in file 'reference.fa'. ref <- system.file("extdata","reference.fa",package="Rsubread")

```
buildindex(basename="./reference_index",reference=ref)
# align a sample read dataset ('reads.txt') to the sample reference
reads <- system.file("extdata","reads.txt.gz",package="Rsubread")
align.stat <- align(index = "./reference_index", readfile1 = reads,
output_file = "./Rsubread_alignment.BAM", phredOffset = 64)
align.stat
```
atgcContent *Calculate Percentages of Nucleotides in Reads*

#### Description

Calculate percentages of nucleotides A, T, G and C in the input FASTQ or FASTQ file.

#### Usage

atgcContent(

filename, basewise = FALSE)

# Arguments

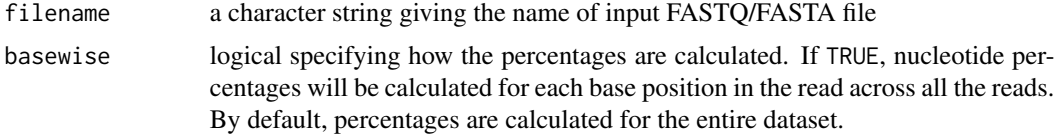

# Details

Sequencing reads could contain letter "N" besides "A", "T", "G" and "C". Percentage of "N" in the read dataset is calcuated as well.

The basewise calculation is useful for examining the GC bias towards the base position in the read. By default, the percentages of nucleotides in the entire dataset will be reported.

# Value

A named vector containing percentages for each nucleotide type if basewise is FALSE. Otherwise, a data matrix containing nucleotide percentages for each base position of the reads.

# Author(s)

Zhiyin Dai and Wei Shi

<span id="page-9-0"></span>

<span id="page-10-1"></span><span id="page-10-0"></span>

#### Description

An index needs to be built before read mapping can be performed. This function creates a hash table index for the reference genome, which can then be used by Subread and Subjunc aligners for read alignment.

# Usage

buildindex(

```
# basic input/output options
basename,
reference,
# options for the details of the index
gappedIndex = FALSE,
indexSplit = FALSE,
memory = 8000,
TH_subread = 100,
colorspace = FALSE)
```
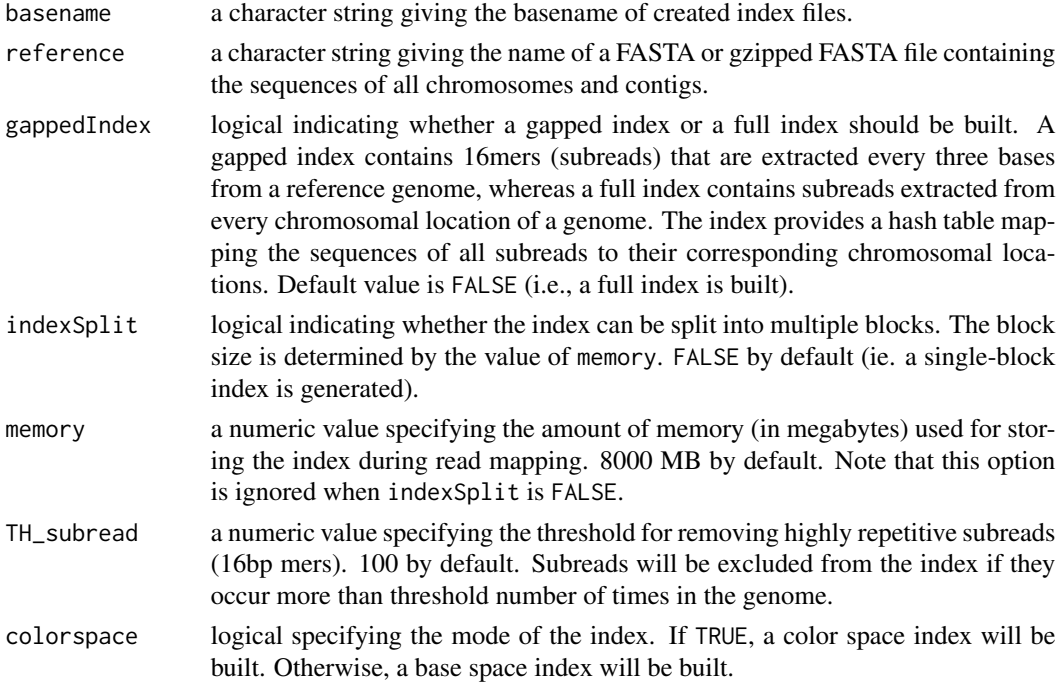

# <span id="page-11-0"></span>Details

This function generates a hash-table index for a reference genome, in which keys are subreads (16mers) and values are their chromosomal locations in the reference genome. The built index can then be used by Subread ([align](#page-1-1)) and [subjunc](#page-1-2) aligners to map reads (Liao et al. 2019; Liao et al. 2013). Index building is an one-off operation.

Highly repetitive subreads (or uninformative subreads) are excluded from the hash table so as to reduce mapping ambiguity. TH\_subread specifies the maximal number of times a subread is allowed to occur in the reference genome to be included in hash table.

Maximum mapping speed can be achieved by building a full index for the reference genome. By default buildindex builds a full index. Building a gapped index will significantly reduce the memory use, at a modest cost to read mapping time. It is recommended to use a gapped index on a personal computer due to the limited amount of computer memory available. Memory use can be further reduced by splitting an index to multiple blocks. The amount of memory to be used in read mapping is determined at the index building stage.

To build a full index for human/mouse genome, buildindex function requires 15GB memory. When using a full index to map reads to human/mouse genome, [align](#page-1-1) and [subjunc](#page-1-2) requires 17.8GB memory. To build a gapped index for human/mouse genome, buildindex function only requires 5.7GB memory. When using a gapped index to map reads to human/mouse genome, [align](#page-1-1) requires 8.2GB memory and [subjunc](#page-1-2) requires 8.8GB memory.

Sequences of reference genomes can be downloaded from public databases. For instance, primary assembly of human genome GRCh38/hg38 or mouse genome GRCm38/mm10 can be downloaded from the GENCODE database via the following links:

[ftp://ftp.ebi.ac.uk/pub/databases/gencode/Gencode\\_human/release\\_28/GRCh38.primar](ftp://ftp.ebi.ac.uk/pub/databases/gencode/Gencode_human/release_28/GRCh38.primary_assembly.genome.fa.gz)y\_ [assembly.genome.fa.gz](ftp://ftp.ebi.ac.uk/pub/databases/gencode/Gencode_human/release_28/GRCh38.primary_assembly.genome.fa.gz)

[ftp://ftp.ebi.ac.uk/pub/databases/gencode/Gencode\\_mouse/release\\_M18/GRCm38.prima](ftp://ftp.ebi.ac.uk/pub/databases/gencode/Gencode_mouse/release_M18/GRCm38.primary_assembly.genome.fa.gz)ry\_ [assembly.genome.fa.gz](ftp://ftp.ebi.ac.uk/pub/databases/gencode/Gencode_mouse/release_M18/GRCm38.primary_assembly.genome.fa.gz)

#### Value

No value is produced but index files are written to the current working directory.

#### Author(s)

Wei Shi and Yang Liao

# References

Yang Liao, Gordon K Smyth and Wei Shi (2019). The R package Rsubread is easier, faster, cheaper and better for alignment and quantification of RNA sequencing reads. *Nucleic Acids Research*, 47(8):e47. <http://www.ncbi.nlm.nih.gov/pubmed/30783653>

Yang Liao, Gordon K Smyth and Wei Shi (2013). The Subread aligner: fast, accurate and scalable read mapping by seed-and-vote. *Nucleic Acids Research*, 41(10):e108. [http://www.ncbi.nlm.](http://www.ncbi.nlm.nih.gov/pubmed/23558742) [nih.gov/pubmed/23558742](http://www.ncbi.nlm.nih.gov/pubmed/23558742)

#### See Also

[align](#page-1-1)

#### <span id="page-12-0"></span>cellCounts and the contract of the contract of the contract of the contract of the contract of the contract of the contract of the contract of the contract of the contract of the contract of the contract of the contract of

# Examples

```
# Build an index for the artifical sequence included in file 'reference.fa'
ref <- system.file("extdata","reference.fa",package="Rsubread")
buildindex(basename="./reference_index",reference=ref)
```
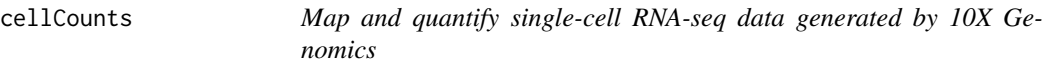

# Description

Process raw 10X scRNA-seq data and generate UMI counts for each gene in each cell.

#### Usage

```
cellCounts(
    # input data
    index,
    sample,
    input.mode = "BCL",
    cell.barcode = NULL,
    # parameters used for mapping reads
    nsubreads = 15,
    minVotes = 1,
    maxMismatches = 10,
    minMappedLength = 1,
    # parameters used for assigning and counting UMIs
    annot.inbuilt = "mm39",
    annot.ext = NULL,
    isGTFAnnotationFile = FALSE,
    GTF.featureType = "exon",
    GTF.attrType = "gene_id",
    useMetaFeatures = TRUE,
    # user provided UMI cutoff for cell calling
    umi.cutoff = NULL,
    # number of threads
    nthreads = 10,
    # parameters for alignment of multi-mapping reads
    nBestLocations = 1,
    uniqueMapping = FALSE,
```

```
# report UMI counts for cell barcodes that were filtered out
reportExcludedBarcodes = FALSE
\overline{)}
```
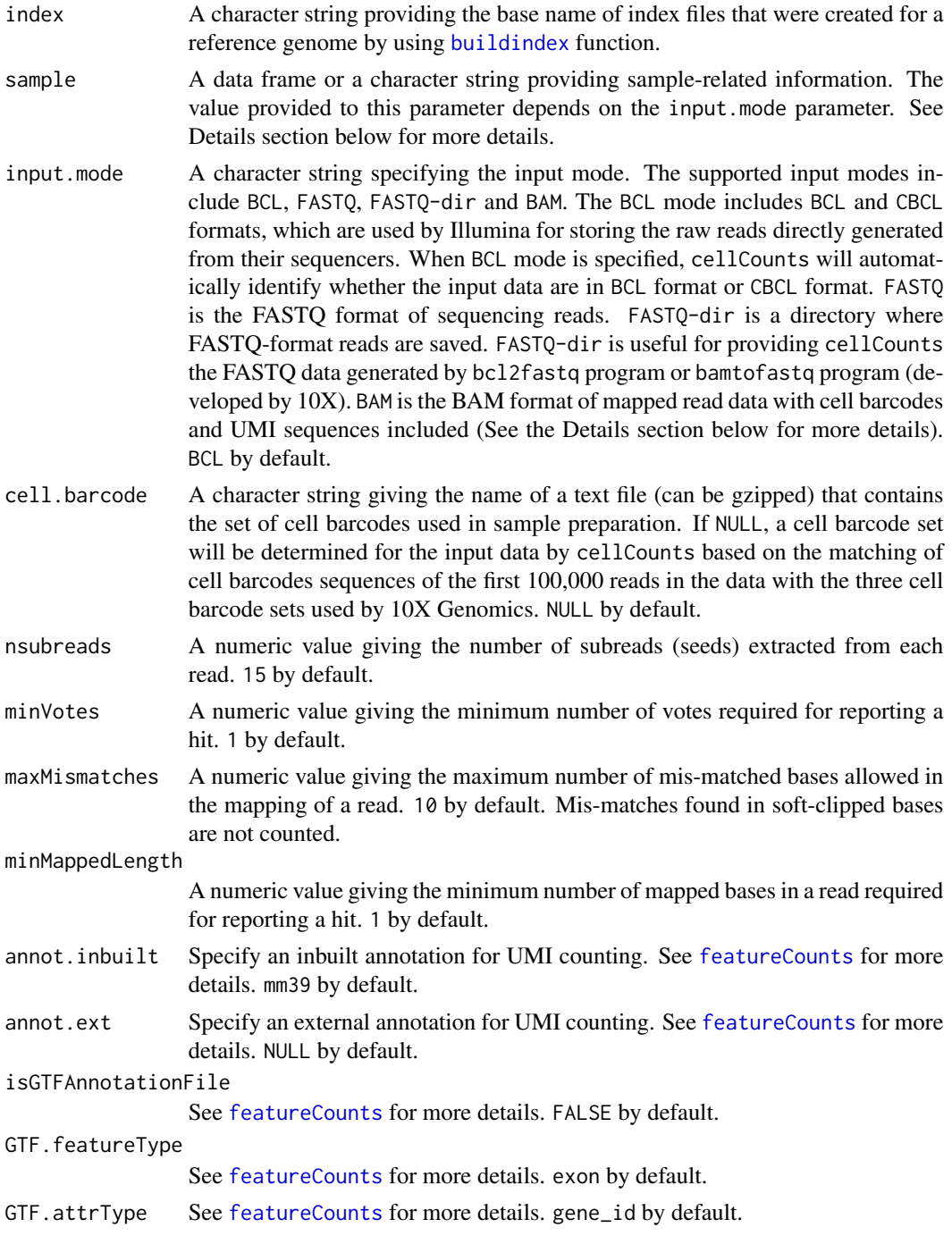

#### <span id="page-14-0"></span>cellCounts and the contract of the contract of the contract of the contract of the contract of the contract of the contract of the contract of the contract of the contract of the contract of the contract of the contract of

![](_page_14_Picture_219.jpeg)

# Details

The cellCounts function takes as input scRNA-seq reads generated by the 10X platform, maps them to the reference genome and then produces UMI (Unique Molecular Identifier) counts for each gene in each cell. It also performs sample demultiplexing, cell barcode demultiplexing and read deduplication, before generating UMI counts. It can process multiple datasets at the same time.

The sample information can be provided to cellCounts via the sample parameter. If the input format is BCL or CBCL, the provided sample information should include the location where the read data are stored, flowcell lanes used for sequencing, sample names and names of index sets used for indexing samples. If a sample was sequenced in all lanes, then its lane number can be set as \*. Alternatively, all the lane numbers can be listed for this sample. The sample information should be saved to a data. frame object and then provided to the sample parameter. Below shows an example of this data frame:

```
InputDirectory Lane SampleName IndexSetName
/path/to/dataset1 1 Sample1 SI-GA-E1
/path/to/dataset1 1 Sample2 SI-GA-E2
/path/to/dataset1 2 Sample1 SI-GA-E1
/path/to/dataset1 2 Sample2 SI-GA-E2
/path/to/dataset2 1 Sample3 SI-GA-E3
/path/to/dataset2 1 Sample4 SI-GA-E4
/path/to/dataset2 2 Sample3 SI-GA-E3
/path/to/dataset2 2 Sample4 SI-GA-E4
...
```
It is compulsory to have the four column headers shown in the example above when generating this data frame for a 10X dataset. If more than one datasets are provided for analysis, the InputDirectory column should include more than one distinct directory. Note that this data frame is different from the Sample Sheet generated by the Illumina sequencer. The cellCounts function uses the index set names included in this data frame to generate an Illumina Sample Sheet and then uses it to demultiplex all the samples.

If the input format is FASTQ, a data. frame object containing the following three columns, BarcodeUMIFile, ReadFile and SampleName, should be provided to the sample parameter. Each row in the data frame represents a sample. The BarcodeUMIFile column should include names of FASTQ files containing cell barcode and UMI sequences for each read, and the ReadFile column should include names of FASTQ files containing genomic sequences for corresponding reads.

If the input format is FASTQ-dir, a character string, which includes the path to the directory where the FASTQ-format read data are stored, should be provided to the sample parameter. The data in this directory are expected to be generated by the bcl2fastq program (developed by Illumina), or by the cellranger mkfastq command (developed by 10x), or by the bamtofastq program (developed by 10x).

Finally, if the input format is BAM, a data.frame object containing the following two columns, BAMFile and SampleName, should be provided to the sample parameter. Each row in the data frame represents a sample. The BAMFile column should include names of BAM files containing genomic sequences of reads with associated cell barcode and UMI sequences. The cell barcode and UMI sequences should be provided in the "CR" and "UR" tags included in the BAM files. The Phredencoded quality strings of the cell barcode and UMI sequences should be provided in the "CY" and "UY" tags. These tags were originally defined in CellRanger BAM files.

#### Value

The cellCounts function returns a List object to R. It also outputs one BAM file for each sample. The BAM file includes location-sorted read mapping results. If the input mode is neither FASTQ nor FASTQ-dir, it also outputs three or four gzipped FASTQ files, which include cell barcode and UMI sequences  $(R1)$ , sample index sequences  $(11)$ , and optionally I2 for dual-indexed samples) and the actual genomic sequences of the reads (R2), respectively.

The returned List object contains the following components:

- counts a List object including UMI counts for each sample. Each component in this object is a matrix that contains UMI counts for a sample. Rows in the matrix are genes and columns are cells.
- annotation a data.frame object containing a gene annotation. This is the annotation that was used for the assignment of UMIs to genes during quantification. Rows in the annotation are genes. Columns of the annotation include GeneID, Chr, Start, End and Length.
- sample.info a data.frame object containing sample information and quantification statistics. It includes the following columns: SampleName, InputDirectory (if the input format is BCL), TotalCells, HighConfidenceCells (if umi.cutoff is NULL), RescuedCells (if umi.cutoff is NULL), TotalUMI, MinUMI, MedianUMI, MaxUMI, MeanUMI, TotalReads, MappedReads and AssignedReads. Each row in the data frame is a sample.

#### cell.confidence

a List object indicating if a cell is a high-confidence cell or a rescued cell (low confidence). Each component in the object is a logical vector indicating which cells in a sample are high-confidence cells. cell.confidence is included in the output only if umi.cutoff is NULL.

#### counts.excluded.barcodes

a List object including UMI counts for excluded cell barcodes for each sample.

#### <span id="page-16-0"></span>detectionCall and the contract of the contract of the contract of the contract of the contract of the contract of the contract of the contract of the contract of the contract of the contract of the contract of the contract

#### Author(s)

Yang Liao and Wei Shi

#### See Also

[buildindex](#page-10-1), [align](#page-1-1), [featureCounts](#page-20-1)

# Examples

```
# Data used in this example (71MB) can be downloaded from https://shilab-bioinformatics.github.io/cellCounts-Examp
## Not run:
library(Rsubread)
buildindex("chr1", "hg38_chr1.fa.gz")
sample.sheet <- data.frame(BarcodeUMIFile="reads_R1.fastq.gz", ReadFile="reads_R2.fastq.gz", SampleName="Example")
counts <- cellCounts("chr1", sample.sheet, input.mode="FASTQ", annot.inbuilt="hg38")
```
## End(Not run)

<span id="page-16-1"></span>detectionCall *Determine Detection P Values for Each Gene in an RNA-seq Dataset*

# Description

Use GC content adjusted background read counts to determine the detection p values for each gene

#### Usage

```
detectionCall(
```
dataset, species = "hg", plot = FALSE)

#### Arguments

![](_page_16_Picture_135.jpeg)

#### Value

A data frame which includes detection p values and annotation information for each gene.

# Author(s)

Zhiyin Dai and Wei Shi

```
detectionCallAnnotation
```
*Generate Annotation Data Used for Calculating Detection P Values*

#### Description

This is for internal use only. This function generates the annotation files for calculating p values in the detectionCall function.

#### Usage

```
detectionCallAnnotation(
```
 $species = "hg",$ binsize = 2000)

#### Arguments

![](_page_17_Picture_112.jpeg)

# Details

This is an internal function and should not be called by users directly.

It takes as input the annotation files produced by [processExons](#page-33-1) function, calculates GC percentages for each exon of genes and also for intergenic regions and add GC info into the annotations. The new annotation data are then saved to files which can be used by [detectionCall](#page-16-1) function for calling absolutely expressed genes.

# Value

Two annotation files, which contain GC content for exons of genes and for intergenic regions respectively, are written to the current working directory. This function returns a NULL object.

## Author(s)

Zhiyin Dai and Wei Shi

<span id="page-18-0"></span>

# Description

Measure background noises and perform Fisher's Exact tests to detect SNPs.

# Usage

```
exactSNP(
```

```
# basic input/output options
readFile,
isBAM = FALSE,refGenomeFile,
SNPAnnotationFile = NULL,
outputFile = paste0(readFile, ".exactSNP.VCF"),
# fine tuning parameters
```

```
qvalueCutoff = 12,
minAllelicFraction = 0,
minAllelicBases = 1,
minReads = 1,
maxReads = 1000000,
minBaseQuality = 13,
nTrimmedBases = 3,
nthreads = 1)
```
![](_page_18_Picture_156.jpeg)

![](_page_19_Picture_183.jpeg)

# Details

This function takes as input a SAM/BAM format file, measures local background noise for each chromosomal location and then performs Fisher's exact tests to find statistically significant SNPs .

This function implements a novel algorithm for discovering SNPs. This algorithm is comparable with or better than existing SNP callers, but it is fast more efficient. It can be used to call SNPs for individual samples (ie. no control samples are required). Detail of the algorithm is described in a manuscript which is currently under preparation.

#### Value

No value is produced but but a VCF format file is written to the current working directory. This file contains detailed information for discovered SNPs including chromosomal locations, reference bases, alternative bases, read coverages, allele frequencies and p values.

#### Author(s)

Yang Liao and Wei Shi

<span id="page-20-1"></span><span id="page-20-0"></span>

#### Description

Assign mapped sequencing reads to specified genomic features.

#### Usage

```
featureCounts(files,
    # annotation
    annot.inbuilt = "mm39",annot.ext = NULL,
    isGTFAnnotationFile = FALSE,
   GTF.featureType = "exon",
   GTF.attrType = "gene_id",
   GTF.attrType.extra = NULL,
    chrAliases = NULL,
    # level of summarization
    useMetaFeatures = TRUE,
    # overlap between reads and features
    allowMultiOverlap = FALSE,
   minOverlap = 1,
    fracOverlap = 0,
    fracOverlapFeature = 0,largestOverlap = FALSE,
    nonOverlap = NULL,
    nonOverlapFeature = NULL,
    # Read shift, extension and reduction
    readShiftType = "upstream",
    readShiftSize = 0,
    readExtension5 = 0,
    readExtension3 = 0,
    read2pos = NULL,
    # multi-mapping reads
    countMultiMappingReads = TRUE,
    # fractional counting
    fraction = FALSE,
    # long reads
    isLongRead = FALSE,
```

```
# read filtering
minMOS = 0,
splitOnly = FALSE,
nonSplitOnly = FALSE,
primaryOnly = FALSE,
ignoreDup = FALSE,
# strandness
strandSpecific = 0,
# exon-exon junctions
juncCounts = FALSE,
genome = NULL,# parameters specific to paired end reads
isPairedEnd = FALSE,
countReadPairs = TRUE,
requireBothEndsMapped = FALSE,
checkFragLength = FALSE,
minFragLength = 50,
maxFragLength = 600,
countChimericFragments = TRUE,
autosort = TRUE,# number of CPU threads
nthreads = 1,
# read group
byReadGroup = FALSE,
# report assignment result for each read
reportReads = NULL,
reportReadsPath = NULL,
# miscellaneous
tmpDir = "."verbose = FALSE)
```
![](_page_21_Picture_152.jpeg)

tion has a SAF format (see below).

annot.ext A character string giving name of a user-provided annotation file or a data frame including user-provided annotation data. If the annotation is in GTF format, it can only be provided as a file. If it is in SAF format, it can be provided as a file or a data frame. See below for more details about SAF format annotation. If an annotation file is provided, it can be uncompressed or gzip compressed. Note that annot.ext will override annot.inbuilt if both provided.

isGTFAnnotationFile

logical indicating whether the annotation provided via the annot ext argument is in GTF format or not. FALSE by default. This option is only applicable when annot.ext is not NULL.

GTF.featureType

a character string or a vector of character strings giving the feature type or types used to select rows in the GTF annotation which will be used for read summarization. "exon" by default. This argument is only applicable when isGTFAnnotationFile is TRUE. Feature types can be found in the third column of a GTF annotation.

GTF.attrType a character string giving the attribute type in the GTF annotation which will be used to group features (eg. exons) into meta-features (eg. genes). "gene\_id" by default. This argument is only applicable when isGTFAnnotationFile is TRUE. Attributes can be found in the ninth column of a GTF annotation.

GTF.attrType.extra

a character vector specifying extra GTF attribute types that will also be included in the counting output. These attribute types will not be used to group features. NULL by default.

chrAliases a character string giving the name of a chromosome name alias file. This should be a two-column comma-delimited text file. Chromosome name aliases included in this file are used to match chr names in annotation with those in the reads. First column in the file should include chr names in the annotation and second column should include chr names in the reads. Chr names are case sensitive. No column header should be included in the file.

#### useMetaFeatures

logical indicating whether the read summarization should be performed at the feature level (eg. exons) or meta-feature level (eg. genes). If TRUE, features in the annotation (each row is a feature) will be grouped into meta-features, using their values in the GeneID column in the SAF-format annotation file or using the GTF.attrType attribute in the GTF-format annotation file, and then reads will be assiged to the meta-features instead of the features. See below for more details.

allowMultiOverlap

logical indicating if a read is allowed to be assigned to more than one feature (or meta-feature) if it is found to overlap with more than one feature (or metafeature). FALSE by default.

minOverlap integer giving the minimum number of overlapped bases required for assigning a read to a feature (or a meta-feature). For assignment of read pairs (fragments), number of overlapping bases from each read in the same pair will be summed. If a negative value is provided, then a gap of up to specified size will be allowed between read and the feature that the read is assigned to. 1 by default.

![](_page_23_Picture_266.jpeg)

![](_page_24_Picture_254.jpeg)

<span id="page-25-0"></span>![](_page_25_Picture_227.jpeg)

# Details

featureCounts is a general-purpose read summarization function that can assign mapped reads from genomic DNA and RNA sequencing to genomic features or meta-features.

The function takes as input a set of SAM or BAM files containing read mapping results. The files might be generated by [align](#page-1-1) or [subjunc](#page-1-2) or any suitable aligner.

#### <span id="page-26-0"></span>featureCounts 27

featureCounts accepts two annotation formats to specify the genomic features: SAF (Simplified Annotation Format) or GTF/GFF. The GTF/GFF format is specified at [https://genome.ucsc.](https://genome.ucsc.edu/FAQ/FAQformat.html) [edu/FAQ/FAQformat.html](https://genome.ucsc.edu/FAQ/FAQformat.html). SAF is a Simplified Annotation Format with five columns. It can be either a data.frame or a tab-delimited text file in the following style:

```
GeneID Chr Start End Strand
497097 chr1 3204563 3207049 -
497097 chr1 3411783 3411982 -
497097 chr1 3660633 3661579 -
100503874 chr1 3637390 3640590 -
100503874 chr1 3648928 3648985 -
100038431 chr1 3670236 3671869 -
...
```
SAF annotation includes the following five required columns: GeneID, Chr, Start, End and Strand. The GeneID column includes identifiers of features. These identifiers can be integer or character string. The Chr column includes chromosome names of features and these names should match the chromosome names includes in the provided SAM/BAM files. The Start and End columns include start and end coordinates of features, respectively. Both start and end coordinates are inclusive. The Strand column indicates the strand of features  $("+" or "-")$ . Column names in a SAF annotation should be the same as those shown in the above example (case insensitive). Columns can be in any order. Extra columns are allowed to be added into the annotation.

Inbuilt annotations, which were generated based on NCBI RefSeq gene annotations, are provided to faciliate convenient read summarization. We provide inbuilt annotations for the following genomes: "hg38", "hg19", "mm39", "mm10" and "mm9". The content of inbuilt annotations can be accessed via the [getInBuiltAnnotation](#page-32-1) function. These annotations have a SAF format.

The inbuilt annotations are a modified version of NCBI RefSeq gene annotations. For inbuilt annotations "hg38", "hg19", "mm10" and "mm9", their original RefSeq annotations were downloaded from NCBI RefSeq MapView. We then used these downloaded annotations to create inbuilt annotations. For each gene, we used its CDS and UTR regions provided in the original annotation to construct a list of exons, by merging and concatenating all CDSs and UTRs belonging to the same gene. Exons within each gene include all chromosomal bases included in the original CDS and UTR regions, but they include each base only once. Also, exons within the same gene in the inbuilt annotation do not overlap with each other.

For the inbuilt annotation "mm39", its original RefSeq annotation was downloaded from [https://](https://ftp.ncbi.nlm.nih.gov/genomes/all/annotation_releases/10090/GCF_000001635.27-RS_2023_04/GCF_000001635.27_GRCm39_genomic.gtf.gz) [ftp.ncbi.nlm.nih.gov/genomes/all/annotation\\_releases/10090/GCF\\_000001635.27-RS\\_](https://ftp.ncbi.nlm.nih.gov/genomes/all/annotation_releases/10090/GCF_000001635.27-RS_2023_04/GCF_000001635.27_GRCm39_genomic.gtf.gz) [2023\\_04/GCF\\_000001635.27\\_GRCm39\\_genomic.gtf.gz](https://ftp.ncbi.nlm.nih.gov/genomes/all/annotation_releases/10090/GCF_000001635.27-RS_2023_04/GCF_000001635.27_GRCm39_genomic.gtf.gz). This is a GTF-format annotation. We changed the format of chromosome names in this annotation from "NC\_xxxxxx" to "chr" followed by a number. For example, "NC\_000067.7" was changed to "chr1". The [flattenGTF](#page-30-1) function was then used to merge overlapping exons within the same gene to generate the inbuilt annotation. Entrez gene identifiers were used in this annotation.

Users may provide an external annotation to featureCounts for read summarization via the annot.ext parameter. If the provided external annotation is in SAF format, it can be provided as either a data.frame or a tab-delimited text file with proper column names included. If it is in GTF/GFF format, it should be provided as a file only (and isGTFAnnotationFile should be set to TRUE).

featureCounts function uses the GTF.attrType attribute in a GTF/GFF annotation to group features to form meta-features when performing read summarization at meta-feature level.

The argument useMetaFeatures specifies whether read summarization should be performed at feature level or at meta-feature level. A feature represents a continuous genomic region and a meta-feature is a group of features. For instance, an exon is a feature and a gene comprising one or more exons is a meta-feature. To assign reads to meta-features, featureCounts firstly groups into meta-features the features that have the same gene identifiers. featureCounts looks for gene identifiers in GeneID column of a SAF annotation or by using GTF. attrType attribute in a GTF/GFF annotation. Then for each read featureCounts searches for meta-features that have at least one feature that overlaps with the read. A read might be found to overlap with more than one feature within the same meta-feature (eg. an exon-spanning read overlaps with more than one exon from the same gene), however this read will still be counted only once for the meta-feature.

RNA-seq reads are often summarized to meta-features to produce read counts for genes. Further downstream analysis can then be carried out to discover differentially expressed genes. Featurelevel summarization of RNA-seq data often yields exon-level read counts, which is useful for investigating alternative splicing of genes.

featureCounts provides multiple options to count multi-mapping reads (reads mapping to more than one location in the reference genome). Users can choose to ignore such reads by setting countMultiMappingReads to FALSE, or fully count every alignment reported for a multi-mapping read by setting countMultiMappingReads to TRUE (each alignment carries 1 count), or count each alignment fractionally by setting both countMultiMappingReads and fraction to TRUE (each alignment carries  $1/x$  count where x is the total number of alignments reported for the read).

featureCounts also provides multiple options to count multi-overlapping reads (reads overlapping with more than one meta-feature when conducting meta-feature-level summarization or overlapping with more than one feature when conducting feature-level summarization). Users can choose to ignore such reads by setting allowMultiOverlap to FALSE, or fully count them for each overlapping meta-feature/feature by setting allowMultiOverlap to TRUE (each overlapping metafeature/feature receives a count of 1 from a read), or assign a fractional count to each overlapping meta-feature/feature by setting both allowMultiOverlap and fraction to TRUE (each overlapping meta-feature/feature receives a count of  $1/y$  from a read where y is the total number of metafeatures/features overlapping with the read).

If a read is both multi-mapping and multi-overlapping, then each overlapping meta-feature/feature will receive a fractional count of 1/(x\*y) if countMultiMappingReads, allowMultiOverlap and fraction are all set to TRUE.

When isPairedEnd is TRUE, fragments (pairs of reads) instead of reads will be counted. featureCounts function checks if reads from the same pair are adjacent to each other (this could happen when reads were for example sorted by their mapping locations), and it automatically reorders those reads that belong to the same pair but are not adjacent to each other in the input read file.

#### Value

A list with the following components:

counts a data matrix containing read counts for each feature or meta-feature for each library. counts\_junction (optional) a data frame including primary and secondary genes overlapping an exon junction, position information for the left splice site ('Site1') and the right splice site ('Site2') of a junction (including chromosome name, coordinate and strand) and

<span id="page-28-0"></span>![](_page_28_Picture_185.jpeg)

# Author(s)

Wei Shi and Yang Liao

#### References

Yang Liao, Gordon K Smyth and Wei Shi (2019). The R package Rsubread is easier, faster, cheaper and better for alignment and quantification of RNA sequencing reads. *Nucleic Acids Research*, 47(8):e47. <http://www.ncbi.nlm.nih.gov/pubmed/30783653>

Yang Liao, Gordon K Smyth and Wei Shi (2014). featureCounts: an efficient general-purpose program for assigning sequence reads to genomic features. *Bioinformatics*, 30(7):923-30. [http:](http://www.ncbi.nlm.nih.gov/pubmed/24227677) [//www.ncbi.nlm.nih.gov/pubmed/24227677](http://www.ncbi.nlm.nih.gov/pubmed/24227677)

#### See Also

[getInBuiltAnnotation](#page-32-1)

# Examples

## Not run:

<span id="page-29-0"></span># Summarize SAM format single-end reads using built-in RefSeq annotation for mouse genome mm39: featureCounts(files="mapping\_results\_SE.sam",annot.inbuilt="mm39")

```
# Summarize single-end reads using a user-provided GTF annotation file:
featureCounts(files="mapping_results_SE.sam",annot.ext="annotation.gtf",
isGTFAnnotationFile=TRUE,GTF.featureType="exon",GTF.attrType="gene_id")
```

```
# Summarize single-end reads using 5 threads:
featureCounts(files="mapping_results_SE.sam",nthreads=5)
```

```
# Summarize BAM format single-end read data:
featureCounts(files="mapping_results_SE.bam")
```

```
# Perform strand-specific read counting (strandSpecific=2 if reversely stranded):
featureCounts(files="mapping_results_SE.bam",strandSpecific=1)
```

```
# Summarize paired-end reads and counting fragments (instead of reads):
featureCounts(files="mapping_results_PE.bam",isPairedEnd=TRUE)
```

```
# Count fragments satisfying the fragment length criteria, eg. [50bp, 600bp]:
featureCounts(files="mapping_results_PE.bam",isPairedEnd=TRUE,
checkFragLength=TRUE,minFragLength=50,maxFragLength=600)
```
# Count fragments that have both ends successfully aligned without checking the fragment length: featureCounts(files="mapping\_results\_PE.bam",isPairedEnd=TRUE,requireBothEndsMapped=TRUE)

```
# Exclude chimeric fragments from fragment counting:
featureCounts(files="mapping_results_PE.bam",isPairedEnd=TRUE,countChimericFragments=FALSE)
```
## End(Not run)

findCommonVariants *Finding the Common Variants Among All Input VCF Files*

#### Description

The common variants (inc. SNPs and indels) among all the input files are found. A data frame containing these common variants is returned. The data frame has a similar format as VCF files.

#### Usage

```
findCommonVariants(VCF_files)
```
#### Arguments

VCF\_files a character vector giving the names of VCF format files.

# <span id="page-30-0"></span>flattenGTF 31

# Details

This function loads all variants (SNPs and indels) from the input VCF files, and find the common variants that are reported in all the VCF files. If a variant record in a input VCF file has multiple alternative sequences (split by '', ), each alternative sequence is treated as a single variant. Two variants in two VCF files are the same only if their genomic locations, their reference sequences, their alternative sequences and their variant types are identical.

This function currently does not support other types of variants other than SNPs and indels.

There are eight columns in the returned data frame: chromosome name, position, identity, reference sequence, alternative sequence, quality, filter and extra information. The input may have more columns; these columns are not included in the data frame. If the identity, the quality, the filter and the extra information for the same variant are different among the input VCF files, those information associated with the lowest quality value of this variant among the VCF files is reported in the resulted data frame. For example, if an SNP on  $chrX:12345$  (A= $\gt G$ ) is reported in all the three input VCF files, and the quality scores in the three VCF files are 100, 10, 50 respectively, the identity, the quality, the filter and the extra information in the second VCF file are reported in the resulted data frame for this SNP.

### Value

A data frame containing the common variants among all the input VCF files is returned. The first eight columns are: chromosome name, position, identity, reference sequence, alternative sequence, quality, filter and extra information.

If there are not any common variants, this function returns an NA value.

#### Author(s)

Yang Liao and Wei Shi

#### Examples

```
## Not run:
# finding the common variants between to input VCF files: a.vcf and b.vcf
library(Rsubread)
findCommonVariants(c('a.vcf','b.vcf'))
```
## End(Not run)

<span id="page-30-1"></span>flattenGTF *Flatten Features in GTF or GFF Annotation Files*

## **Description**

Convert a GTF/GFF annotation to SAF format and flatten overlapping features.

# Usage

```
flattenGTF(
```

```
# basic input/output options
GTFfile,
GTF.featureType = "exon",
GTF. \text{attrType} = "gene_id",
```

```
# the option specifying the merging algorithm
method = "merge")
```
# Arguments

![](_page_31_Picture_189.jpeg)

#### Details

This function locates features in a GTF annotation via GTF.featureType and then groups them into meta-features via GTF.attrType.

When method="merge", the overlapping features found in a meta-feature will be merged to form a single continuous feature encompassing all the overlapping features. If method="chop", overlapping features will be chopped into multiple non-overlapping bins. Here is an example to illustrate the differences between the two methods. Say there are three exons belonging to the same gene and the coordinates of these exons are [100, 200], [150, 500] and [250, 400]. When running on "merge" mode, a single exon will be returned for this gene and the coordinates of this exon are [100, 500], representing the union of the three original exons. When running on "chop" mode, five non-overlapping bins will be returned, including [100, 149], [150, 200], [201, 249], [250, 400] and [401, 500]. Intervals of these bins are determined by start and end coordinates of the three original exons (100, 150, 200, 250, 400 and 500).

Output of this function is a SAF format annotation which can be fed to [featureCounts](#page-20-1) function for read counting. Description to SAF format annotation can also be found in [featureCounts](#page-20-1).

#### Value

A data.frame including a SAF format annotation in which features included in each meta-feature are all distinct.

<span id="page-31-0"></span>

# <span id="page-32-0"></span>getInBuiltAnnotation 33

#### Author(s)

Yang Liao and Wei Shi

# See Also

[featureCounts](#page-20-1)

<span id="page-32-1"></span>getInBuiltAnnotation *Retrieve inbuilt gene annotations*

#### Description

Retrieve an inbuilt gene annotation and save it to a data frame.

#### Usage

```
getInBuiltAnnotation(annotation = "mm39")
```
#### Arguments

```
annotation a character string specifying the inbuilt gene annotation to be retrieved. It has
                 five possible values including mm39, mm10, mm9, hg38 and hg19, which corre-
                 spond to the NCBI RefSeq gene annotations for genomes 'mm39', 'mm10',
                  'mm9', 'hg38' and 'hg19', respectively. mm39 by default.
```
# Details

The inbuilt gene annotations included in the Rsubread package were generated based on the NCBI RefSeq gene annotations. The inbuilt annotations are much simpler than the original RefSeq annotations in that they only contain essential data required for the processing of sequencing data such as RNA-seq data. Also in each inbuilt annotation, duplicate exons within the same gene are removed and overlapping exons within the same gene are merged. For more information about the inbuilt annotations, please refer to the help page for [featureCounts](#page-20-1) function.

#### Value

A data frame with five columns including GeneID, Chr, Start, End and Strand.

#### Author(s)

Wei Shi

#### See Also

[featureCounts](#page-20-1)

#### Examples

```
x <- getInBuiltAnnotation("hg38")
head(x)
```
<span id="page-33-1"></span>![](_page_33_Picture_139.jpeg)

#### Description

This is for internal use. It converts the NCBI exon annotations into data files for use in the detectionCall function.

#### Usage

```
processExons(
```
filename = "human\_seq\_gene.md",  $species = "hg")$ 

#### Arguments

![](_page_33_Picture_140.jpeg)

#### Details

This is an internal function and should not be called by users directly.

It processes annotation of genes in human genome GRCh37/hg19 or mouse genome GRCm37/mm9. The annotation is available for download from the following links (these annotations include chromosomal coordinates of UTR and CDS regions of genes):

[ftp://ftp.ncbi.nlm.nih.gov/genomes/H\\_sapiens/ARCHIVE/BUILD.37.2/mapview/seq\\_gene](ftp://ftp.ncbi.nlm.nih.gov/genomes/H_sapiens/ARCHIVE/BUILD.37.2/mapview/seq_gene.md.gz). [md.gz](ftp://ftp.ncbi.nlm.nih.gov/genomes/H_sapiens/ARCHIVE/BUILD.37.2/mapview/seq_gene.md.gz)

[ftp://ftp.ncbi.nlm.nih.gov/genomes/M\\_musculus/ARCHIVE/BUILD.37.2/mapview/seq\\_gen](ftp://ftp.ncbi.nlm.nih.gov/genomes/M_musculus/ARCHIVE/BUILD.37.2/mapview/seq_gene.md.gz)e. [md.gz](ftp://ftp.ncbi.nlm.nih.gov/genomes/M_musculus/ARCHIVE/BUILD.37.2/mapview/seq_gene.md.gz)

This function finds the chromosomal coordinates of intergenic regions (regions between neighbouring genes) and then outputs them to a file. It also outputs to a file chromosomal coordinates of exons of genes by concatenating UTRs with CDSs and merging overlapping CDSs within each gene. The generated annotation files will then be used by [detectionCallAnnotation](#page-17-1) function to produce annotation data required by [detectionCall](#page-16-1) function.

#### Value

Two annotation files are written to the current working directory. This function returns a NULL object.

<span id="page-33-0"></span>

# <span id="page-34-0"></span>promoterRegions 35

#### Author(s)

Zhiyin Dai and Wei Shi

promoterRegions *Generate Annotation for Promoter Regions of Genes*

# Description

Create a SAF data-frame of genewise promoter regions.

#### Usage

promoterRegions(

annotation = "mm39",  $upstream = 3000L$ , downstream = 2000L)

# Arguments

![](_page_34_Picture_169.jpeg)

### Details

This function takes as input a SAF format gene annotation and produces a SAF format data.frame containing the chromosomal coordinates of the specified promoter region for each gene. See [featureCounts](#page-20-1) for definition of the SAF format.

Regardless of the upstream or downstream values, the downstream end of the region never extends past the end of the gene and the upstream end never extends outside the relevant chromosome. Setting downstream to an infinite or large value will cause the body of each gene to be included.

#### Value

A SAF format data.frame with columns GeneID, Chr, Start, End and Strand.

# Author(s)

Gordon K Smyth

# See Also

[featureCounts](#page-20-1), [getInBuiltAnnotation](#page-32-1)

# Examples

```
# To get whole gene bodies (from TSS to TES) for the latest mouse genome:
x <- promoterRegions("mm39", upstream = 0, downstream = Inf)
head(x)
```
![](_page_35_Picture_133.jpeg)

# Description

Number of mapped reads/fragments will be counted and fraction of such reads/fragments will be calculated.

# Usage

propmapped(

```
files,
countFragments = TRUE,
properlyPaired = FALSE,
verbose = FALSE)
```
![](_page_35_Picture_134.jpeg)

<span id="page-35-0"></span>

#### <span id="page-36-0"></span>qualityScores 37

#### Details

This function uses the FLAG field in the SAM/BAM to look for mapped reads and count them. Reads/fragments, which have more than one reported location, will be reported only once.

When counting single end reads, counting reads has the same meaning as counting fragments (the results are identical).

Note that align and subjunc return the same mapping statistics as propmapped as a by-product of the alignment process, so saving the output from align or subjunc will be faster and more informative than running propmapped separately.

# Value

A data frame containing the total number of reads, number of mapped reads and proportion of mapped reads for each library.

#### Author(s)

Wei Shi and Yang Liao

#### Examples

```
# build an index using the sample reference sequence provided in the package
# and save it to the current directory
ref <- system.file("extdata","reference.fa",package="Rsubread")
buildindex(basename="./reference_index",reference=ref)
# align the sample read data provided in this package to the sample reference
# and save the mapping results to the current directory
reads <- system.file("extdata","reads.txt.gz",package="Rsubread")
stat <- align(index="./reference_index",readfile1=reads,output_file="./Rsubread_alignment.BAM")
stat
```
# get the percentage of successfully mapped reads propmapped("./Rsubread\_alignment.BAM")

qualityScores *Extract Quality Score Data in a Sequencing Read Dataset*

#### **Description**

Extract quality strings and convert them to Phred scores for generating boxplots.

#### Usage

```
qualityScores(
```
# basic input/output options filename,

```
input_format = "gzFASTQ",
offset = 33,nreads = 10000)
```
# Arguments

![](_page_37_Picture_173.jpeg)

#### Details

Quality scores of read bases are represented by ASCII characters in next-gen sequencing data. This function extracts the quality characters from each base in each read and then converts them to Phred scores using the provided offset value (offset).

If the total number of reads in a dataset is n, then every n/nreads read is extracted from the input data.

### Value

A data matrix containing Phred scores for read bases. Rows in the matrix are reads and columns are base positions in each read.

# Author(s)

Wei Shi, Yang Liao and Zhiyin Dai

# Examples

```
reads <- system.file("extdata","reads.txt.gz",package="Rsubread")
x <- qualityScores(filename=reads,offset=64,nreads=1000)
x[1:10,1:10]
```
removeDupReads *Remove Sequencing Reads Mapped to Identical Locations*

#### Description

Remove reads which are mapped to identical locations, using mapping location of the first base of each read.

<span id="page-38-0"></span>repair that the set of the set of the set of the set of the set of the set of the set of the set of the set of

# Usage

removeDupReads(

```
# basic input/output options
inputFile,
threshold = 50.
outputFile,
outputFormat = "BAM")
```
# Arguments

![](_page_38_Picture_145.jpeg)

# Details

This function uses the mapping location of first base of each read to find duplicated reads. Reads are removed if they are duplicated more than threshold number of times.

## Value

This function generates a BAM or SAM file including the remaining reads after duplicate removal.

# Author(s)

Yang Liao and Wei Shi

repair *Re-Order Paired-End Reads to Place Reads*

# Description

Fast re-ordering of paired-end reads using read names and mapping locations.

# Usage

```
repair(
```

```
inFiles,
inFormat = "BAM",
outFiles = paste(inFiles,"repair",sep="."),
```
<span id="page-39-0"></span>addDummy = TRUE, fullData = TRUE, compress = FALSE,  $n$ threads = 8)

#### Arguments

![](_page_39_Picture_149.jpeg)

# Details

This function takes as input paired-end BAM or SAM files, re-orders reads to make reads from the same pair be adjacent to each other and outputs the re-ordered reads into new BAM files.

The function makes use of both read names and mapping information of reads (eg. mapping coordinates) to identify reads belonging to the same pair. This makes sure that all paired-end reads are correctly re-ordered, especially those multi-mapping read pairs that include more than one reported alignment in the input.

The BAM files produced by this function are compatible with [featureCounts](#page-20-1), meaning that no further re-ordering needs to be performed by [featureCounts](#page-20-1).

# Value

No value is produced but BAM files with re-ordered reads are written to the current working directory.

# Author(s)

Wei Shi and Yang Liao

<span id="page-40-0"></span>RsubreadUsersGuide *View Rsubread Users Guide*

# Description

Users Guide for Rsubread and Subread

#### Usage

RsubreadUsersGuide()

#### Details

The Subread/Rsubread Users Guide provides detailed description to the functions and programs included in the Subread and Rsubread software packages. It also includes case studies for analyzing next-gen sequencing data.

The Subread package is written in C and it can be downloaded from [http://subread.sourceforge](http://subread.sourceforge.net). [net](http://subread.sourceforge.net). The Rsubread package provides R wrappers functions for many of the programs included in Subread package.

# Value

Character string giving the file location.

# Author(s)

Wei Shi

#### See Also

[vignette](#page-0-0)

sam2bed *Convert a SAM Format File to a BED File*

#### Description

This function performs SAM to BED conversion. Each read in the SAM input is converted into an interval in the BED file.

# Usage

sam2bed(

samfile, bedfile, readlen)

#### <span id="page-41-0"></span>**Arguments**

![](_page_41_Picture_130.jpeg)

#### Details

This function converts a SAM format file to a BED format file, which can then be displayed in a genome browser like UCSC genome browser, IGB, IGV. This function does not find the read length from the SAM file, but requires the user to specify the read length.

# Value

No value is produced but a BED format file is written to the current working directory. This file contains six columns including chromosomal name, start position, end position, name('.'), mapping quality score and strandness.

# Author(s)

Wei Shi

simReads *Generate Simulated Reads from a Set of Transcripts*

### Description

The simReads function generates simulated reads from a given set of transcripts with specified expression levels.

#### Usage

simReads(

```
# the transcript sequences and relative expression levels
transcript.file,
expression.levels,
# the name of the output files
output.prefix,
# options on the output
library.size = 1e5,
read.length = 75,
```
truth.in.read.names = FALSE,

#### simReads 43

```
# simulating sequencing errors
   simulate.sequencing.error = TRUE,
   quality.reference = NULL,
   # distribution of fragment lengths
   paired.end = FALSE,
   fragment.length.min = 100,
    fragment.length.max = 500,
    fragment.length.mean = 180,
    fragment.length.sd = 40,
   # manipulating transcript names
   simplify.transcript.names = FALSE)
scanFasta(
```

```
# the file containing the transcript database
```

```
transcript.file,
```
# manipulating transcript names simplify.transcript.names = FALSE,

```
# miscellaneous options
quiet = FALSE)
```
![](_page_42_Picture_159.jpeg)

![](_page_43_Picture_209.jpeg)

fragment.length.sd

a numeric value giving the standard deviation of fragment lengths. The fragment lengths are drawn from a truncated gamma distribution that is defined by fragment.length.min, fragment.length.max, fragment.length.mean and fragment.length.sd. 40 by default.

simplify.transcript.names

- logical indicating if transcript names should be simplified. If TRUE, the transcript names are truncated to the first | or space. FALSE by default.
- quiet logical indicating if the warning message for repeated sequences should be suppressed in the scanFasta function. FALSE by default.

#### Details

simReads generates simulated reads from a set of transcript sequences at specified abundances. The input includes a transcript file in FASTA format and a numeric vector specifying the relative expression levels the transcripts. The output consists of one or two gzipped FASTQ files that contain the simulated reads or read-pairs.

The number of fragments for each transcript are drawn from a multinomial distribution, summing to the specified library.size. The RNA fragment lengths are drawn from a truncated gamma distribution with mean and standard deviation specified by fragment.length.mean and fragment.length.sd respectively and lower and upper limits specified by fragment.length.min and fragment.length.max. The sequence reads are then taken from one or both ends of the simulated fragments to simulate short-read sequencing.

To have reads generated from it, a transcript must have length equal to or greater than the minimum fragment length.

Substitution sequencing errors can be simulated in the reads by emulating the sequencing quality of a real High-Throughput Sequencing sample. When simulate.sequencing.error = TRUE and a set of Phred+33 encoded quality strings are provided to simReads, a quality string is randomly chosen for each output read and read bases are substituted with random base values according to

#### simReads 45

the probabilities described in the quality string. Inbuilt quality strings are provided for generating 100-bp and 75-bp long reads, hence the quality.reference can be optionally omitted when read.length is 100 or 75.

The scanFasta function checks and processes the FASTA or gzipped-FASTA file. It scans through the file that defines the transcript sequences and returns a data.frame of transcript names and sequence lengths. It additionally checks the transcript sequences for uniqueness.

Baldoni et al (2024) uses simReads to generate realistic RNA-seq data with specified levels of biological and technical variation.

#### Value

simReads writes a FASTQ file, or a pair of FASTQ files if paired.end, containing the simulated reads. It also returns a data. frame with three columns:

![](_page_44_Picture_187.jpeg)

scanFasta returns a data.frame with six columns:

![](_page_44_Picture_188.jpeg)

Note that selecting transcripts with Duplicate == FALSE will ensure unique sequences, i.e., any sequence that was observed multiple times in the FASTQ file will be only included only once in the selection.

#### Author(s)

Yang Liao, Gordon K Smyth and Wei Shi

#### References

Baldoni PL, Chen Y, Hediyeh-zadeh S, Liao Y, Dong X, Ritchie ME, Shi W, Smyth GK (2024). Dividing out quantification uncertainty allows efficient assessment of differential transcript expression with edgeR. *Nucleic Acids Research* 52(3), e13. [doi:10.1093/nar/gkad1167.](https://doi.org/10.1093/nar/gkad1167)

#### Examples

```
## Not run:
# Scan through the fasta file to get transcript names and lengths
transcripts <- scanFasta("GENCODE-Human-transcripts.fa.gz")
nsequences <- nrow(transcripts) - sum(transcripts$Duplicate)
```
# Assign a random TPM value to each non-duplicated transcript sequence

```
TPMs <- rep(0, nrow(transcripts))
TPMs[!transcripts$Duplicate] <- rexp(nsequences)
# Generate actual reads.
# The output read file is my-simulated-sample_R1.fastq.gz
# The true read counts are returned.
true.counts <- simReads("GENCODE-Human-transcripts.fa.gz", TPMs, "my-simulated-sample")
print(true.counts[1:10,])
## End(Not run)
```

```
sublong Align Long Sequence Reads to a Reference Genome via Seed-and-Vote
```
# Description

This function aligns DNA-seq reads, generated by long-read sequencing technologies such as Nanopore and PacBio sequencers, to a reference genome.

#### Usage

sublong(

```
# basic input/output options
index,
readFiles,
outputFiles,
outputFormat = "BAM",
nthreads = 1)
```
![](_page_45_Picture_147.jpeg)

<span id="page-45-0"></span>

#### <span id="page-46-0"></span>txUnique 47

#### Details

sublong is designed for the mapping of long reads. It performs full alignment of reads by performing seed-and-vote mapping followed by a bounded dynamic programming procedure. sublong is able to map reads as long as millions of bases.

sublong is extremely fast. It takes less than 10 minutes to complete the mapping of more than 100,000 long reads generated from Nanopore MinION ultra-long sequencing protocol.

The number of CIGAR operations (eg. insertion and deletion) reported for a long read may exceed the limit on the total number of operations allowed in a CIGAR string (up to 65,535 operations in a CIGAR string in BAM output and up to 99,900 operations in a CIGAR string in SAM output). If this limited is exceeded, the read will be soft clipped.

#### Author(s)

Yang Liao and Wei Shi

#### Examples

```
ref <- system.file("extdata","reference.fa",package="Rsubread")
buildindex(basename="./full_index",reference=ref,gappedIndex=FALSE, indexSplit=FALSE)
reads <- system.file("extdata","longreads.txt.gz",package="Rsubread")
sublong("./full_index",reads,"./Long_alignment.BAM",nthreads=4)
```
txUnique *Count Number of Bases Unique to Each Transcript*

#### Description

For each transcript, number of unique bases and total number of bases will be reported.

#### Usage

```
txUnique(
```

```
# basic input/output options
GTF_Annotation_File,
Feature_Type = "exon",
Gene_ID_Attribute = "gene_id",
Transcript_ID_Attribute = "transcript_id")
```
![](_page_46_Picture_142.jpeg)

#### Gene\_ID\_Attribute

a character string specifying the attribute name in the 9-th column in the GTF file for the gene identifier. gene\_id by default.

#### Transcript\_ID\_Attribute

a character string specifying the attribute name in the 9-th column in the GTF file for the transcript identifier. transcript\_id by default.

# Details

This function compares the transcripts belonging to the same gene and then counts the number of bases unique to each transcript. It also reports the total number of bases for each transcript. When a transcript is found to contain overlapping exons, the overlapping exons will be merged and each overlapping base will be counted only once.

### Value

A data matrix in which each row represents a transcript. The matrix includes four columns: gene identifier, transcript identifier, number of bases unique to each transcript and total number of bases each transcript has.

# Author(s)

Yang Liao and Wei Shi

# <span id="page-48-0"></span>Index

∗ documentation RsubreadUsersGuide, [41](#page-40-0)

align, [2,](#page-1-0) *[12](#page-11-0)*, *[17](#page-16-0)*, *[26](#page-25-0)* atgcContent, [10](#page-9-0)

buildindex, *[8,](#page-7-0) [9](#page-8-0)*, [11,](#page-10-0) *[14](#page-13-0)*, *[17](#page-16-0)*

cellCounts, [13](#page-12-0)

detectionCall, [17,](#page-16-0) *[18](#page-17-0)*, *[34](#page-33-0)* detectionCallAnnotation, [18,](#page-17-0) *[34](#page-33-0)*

exactSNP, [19](#page-18-0)

featureCounts, *[8](#page-7-0)*, *[14,](#page-13-0) [15](#page-14-0)*, *[17](#page-16-0)*, [21,](#page-20-0) *[32,](#page-31-0) [33](#page-32-0)*, *[35,](#page-34-0) [36](#page-35-0)*, *[40](#page-39-0)* findCommonVariants, [30](#page-29-0) flattenGTF, *[27](#page-26-0)*, [31](#page-30-0)

getInBuiltAnnotation, *[27](#page-26-0)*, *[29](#page-28-0)*, [33,](#page-32-0) *[36](#page-35-0)*

processExons, *[18](#page-17-0)*, [34](#page-33-0) promoterRegions, [35](#page-34-0) propmapped, [36](#page-35-0)

qualityScores, [37](#page-36-0)

removeDupReads, [38](#page-37-0) repair, [39](#page-38-0) RsubreadUsersGuide, [41](#page-40-0)

sam2bed, [41](#page-40-0) scanFasta *(*simReads*)*, [42](#page-41-0) simReads, [42](#page-41-0) subjunc, *[12](#page-11-0)*, *[26](#page-25-0)* subjunc *(*align*)*, [2](#page-1-0) sublong, [46](#page-45-0)

txUnique, [47](#page-46-0)

vignette, *[41](#page-40-0)*